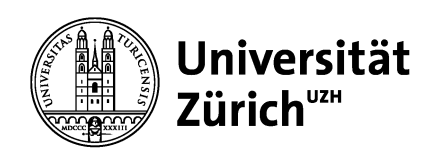

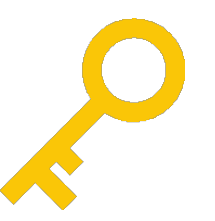

# **Citation Statistics in IRStats2**

Dr. Martin Brändle

martin.braendle@id.uzh.ch

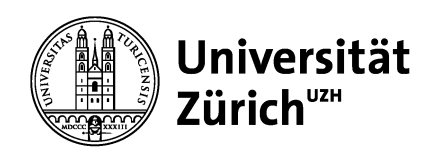

### **Short Demo**

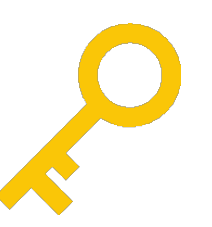

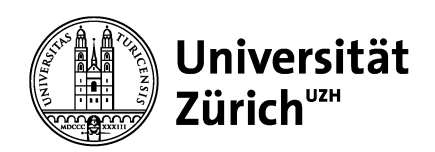

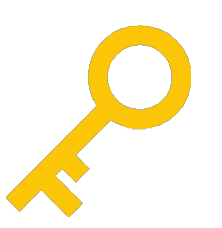

### **Short Demo**

All items > Authors: Hengartner, MO

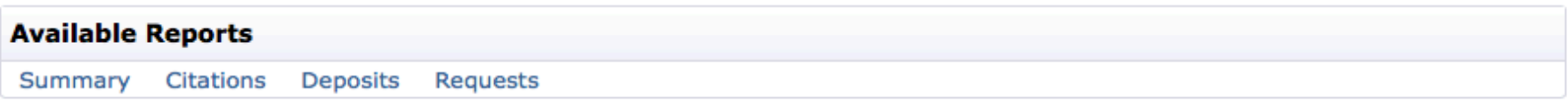

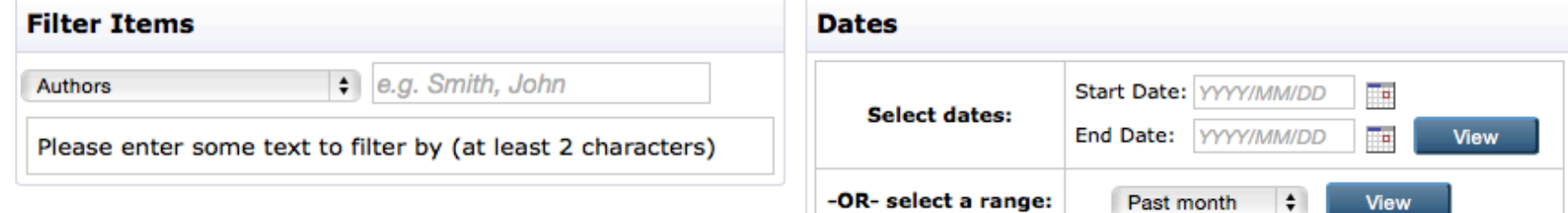

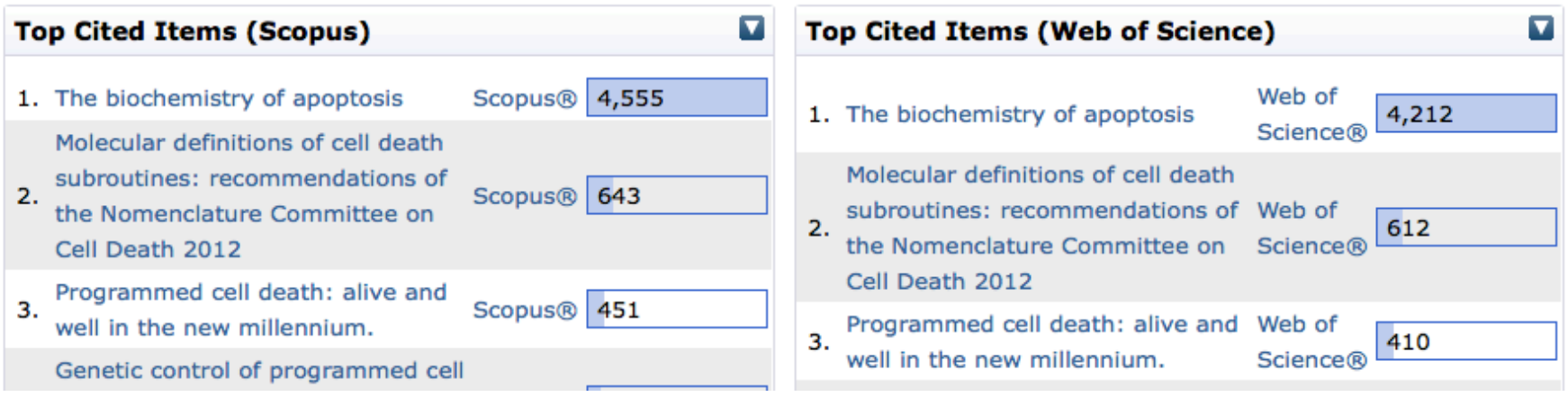

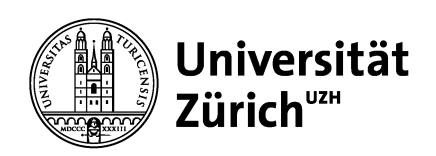

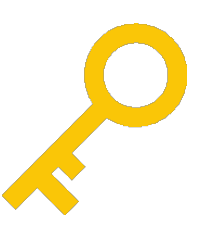

# **Gathering Data (1)**

#### **Scopus**

Citation count dataset and import plugins v1.1.0, Queensland University of Technology, http://files.eprints.org/815/ +modifications by UZH

Scopus API allows further use of citation data, given that source is mentioned and a backlink is provided.

### **Web of Science**

WoS Links Article Match Retrieval API, script by Clyde Cerejo (formerly UZH).

Thomson Reuters allowed us further use of citation data. We treat as with Scopus.

#### **Google Scholar**

Search configuration Queensland University of Technology, http://files.eprints.org/815/ +modifications by UZH

Google Scholar does not allow to harvest citation counts.

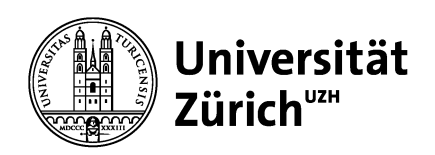

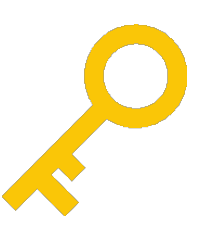

# **Gathering Data (2)**

#### **Scopus**

Daily, in batches of  $\sim$ 2.7K,  $\sim$ 45 min

Updated fields: scopus\_impact, scopus\_cluster, scopus\_datestamp

~41K records with citation data (51%)

### **Web of Science**

Weekly, all live archive of type article, book section, conference item,  $\nu$ 4h

Updated fields: woslamr\_times\_cited, woslamr\_source\_url, woslamr\_citing\_articles\_url, woslamr\_related\_records\_url, doi (if empty)

~32K records with citation data (40%)

### **IRStats2**

Weekly, ~9h

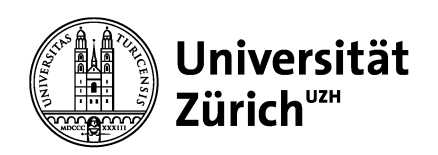

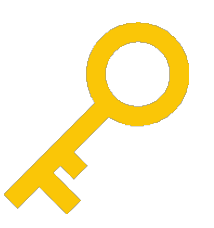

## **IRStats2 implementation: Processing data**

- IRStats2 provides datasets and datatypes http://wiki.eprints.org/w/IRStats 2 Technical Documentation
- Predefined datasets: access, eprint, history
- Processor.pm passes on records of the datasets to its associated Stats::Processor modules (e.g. Stats::Processor::Eprint modules)
- Each module provides a specific datum (datatype), and counts/sums associated values e.g. Stats::Processor::EPrint::DocumentAccess provides
	-
	- datatype doc status, with evaluated properties
		- fulltext status =  $full text'$  |  $non$  full text'
		- openaccess\_status = ,open\_access' | 'no\_open\_access'
- Obtain new datatypes by adapting a Processor module

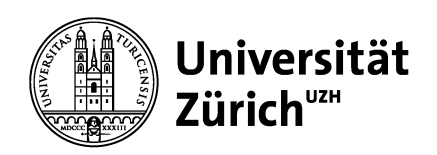

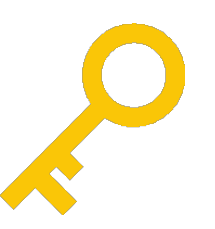

### **IRStats2 implementation: Processing data (2)**

- Citation statistics: datatype simple: citation count
- From citation database-specific Processor module to a generic value tracker (thanks, Adam!), calling sub-modules for datatype declaration
- Datatypes and associated fields can be specified in the z\_stats.cfg
- Further abstraction possible?

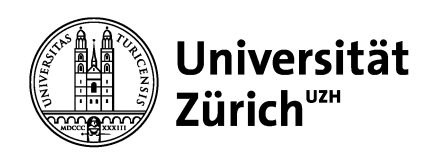

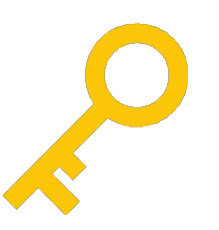

# **Display**

- Specific Stats::View::ReportHeader and Stats::View::Table plugins
- Replacing standard IRStats2 plugins using plugin mapping